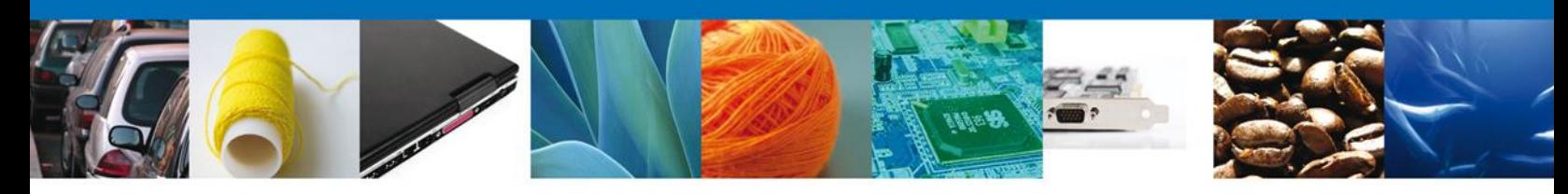

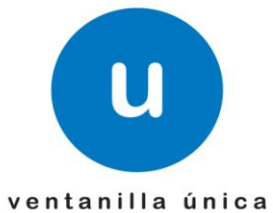

**Hoja Informativa 65** México, D.F., a 30 de abril de 2012.

*Asómate a ventanilla…es única*

## **LIBERACIÓN DE TRÁMITES DE PROSEC DE LA SECRETARÍA DE ECONOMÍA**

Por este medio se dan a conocer los trámites de la **Secretaría de Economía** que ya pueden realizarse de manera electrónica a través de la **Ventanilla Única**. Para la realización de trámites ante la SE mediante la Ventanilla Única, será necesario registrarse en el portal que se encuentra en la siguiente dirección electrónica https://www.ventanillaunica.gob.mx.

Asimismo, los trámites que aquí se señalan y que se realicen ante la SE por una vía distinta a la Ventanilla Única, los documentos que deban acompañarse en copia simple como anexos a las solicitudes deberán presentarse digitalizados en formato PDF, para ser descargados del medio de almacenamiento portátil por el personal de apoyo con que cuente la SE en las Delegaciones y Subdelegaciones Federales, y Oficinas de Servicios. Lo anterior sin perjuicio de que deba presentarse el original o copia certificada para cotejo, según el trámite que corresponda.

Para efectos de todo lo anterior, se anexa el listado de trámites conforme al Registro Federal de Trámites y Servicios que se liberan de acuerdo a la fecha establecida en los mismos:

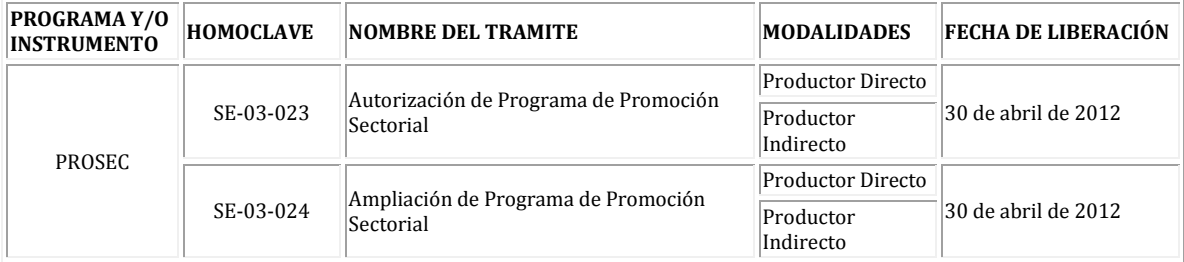

Los Manuales de Usuario, que explican paso a paso el registro de los trámites, podrán localizarlos en el portal de ventanilla única, en la sección de "Descargas", en el apartado de "Manuales de usuario". Así mismo, para facilitar y promover el uso de los trámites electrónicos, se desarrollaron e-learnings de los trámites y los cuales se encontrarán en el apartado "Interactúa", luego "E– elearnings", "SE" apartado "PROSEC" del mismo portal.

Agradecemos sus comentarios y sugerencias a los correos [ventanillaunica@sat.gob.mx](mailto:ventanillaunica@sat.gob.mx) y [contacto@ventanillaunica.gob.mx.](mailto:contacto@ventanillaunica.gob.mx)

> Av. Hidalgo No. 77 Col. Guerrero, Del. Cuauhtémoc, C.P. 06300, México D.F. Atención telefónica 54 81 18 56 y 01 800 00 VUCEM (88236)

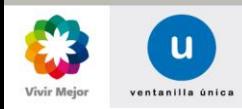

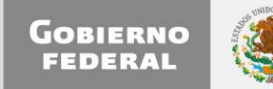